## **Lecture de paysage au cycle 3**

- Pédagogie - Ressources disciplinaires pour l'élémentaire - Histoire, géographie -

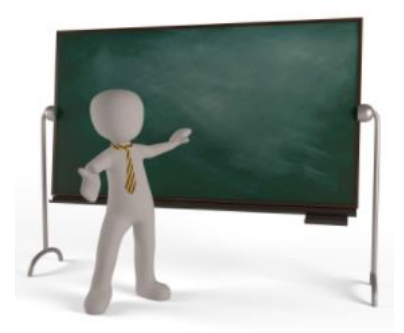

Date de mise en ligne : mercredi 26 mars 2008

**Copyright © Circonscription de L'Arbresle - Tous droits réservés**

## **Travail réalisé en collaboration avec Angelina Ogier-Cesari (professeur à l'IUFM) et Thierry Duchêne (animateur informatique)**

A partir de photos numériques de paysage, les élèves vont définir des zones aux caractéristiques identiques, les identifier, légender un schéma.

Les tracés sont effectués dans un logiciel de traitement de texte (OpenOffice ou Word) afin de faciliter les modifications et la reproduction.

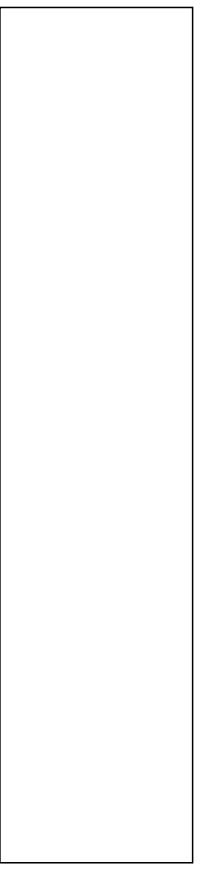

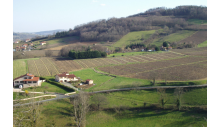

 **[photo initiale](https://ien-arbresle.circo.ac-lyon.fr/spip/IMG/jpg/paysage.jpg)**

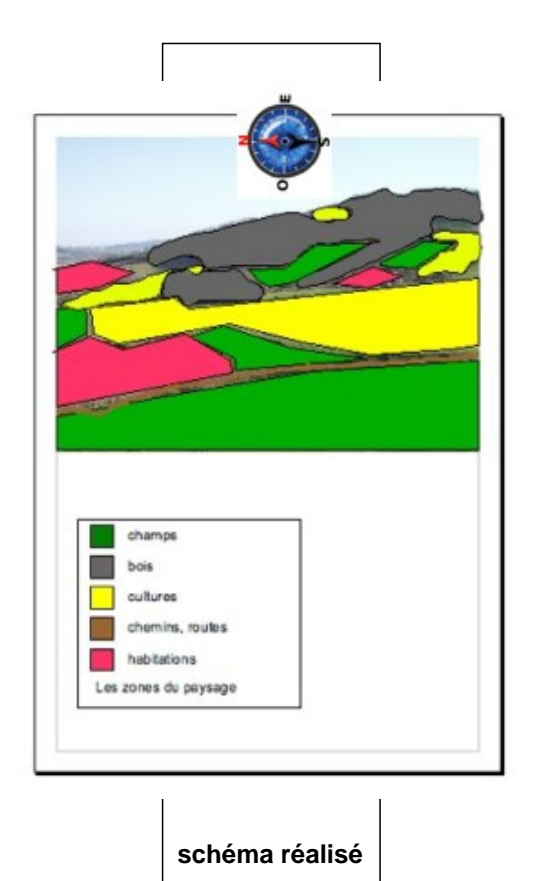

**–** scénario pédagogique

- **–** fiche guide (Openoffice)
- **–** fiche guide (Word)
- **–** [fiche de travail \(OpenO](https://ien-arbresle.circo.ac-lyon.fr/spip/IMG/pdf/scenario-lect-paysage2.pdf)ffice Word)